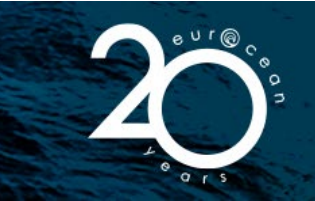

# **COOKIES POLICY AND OTHER TRACKING TECHNOLOGIES Processing of personal data**

#### **Scope**

The Cookies Policy and other tracking technologies regulates the processing of data, including personal data of users, collected in the context of the use of the website and other platforms of the EurOcean Foundation through cookies, as "entity responsible for the treatment", under the terms of the Regulation. General Data Protection. This policy is an annex to EurOcean's privacy policy and should be read in that context.

# **Cookies**

As with most websites and applications, for them to function correctly, we occasionally install small files called cookies or connection cookies on your computer or mobile device. EurOcean uses cookies and other similar tracking technologies to distinguish you from other users when using the websites or applications. These technologies help us to provide you with a better experience whenever you browse the websites, allowing you to improve the website or web platform itself and provide the user with targeted and personalized content or information.

Cookies are small information files that are stored on your computer or mobile device through the browser (browser). These files allow the website or application to "remember" your actions and preferences for a certain period, namely the username, the chosen language, the size of the characters and other display settings. That is why, when you browse through the pages of a website or application or return to a website or application that you have already visited, you do not, in principle, must indicate your preferences again.

Cookies identify your browser on the server, making it possible to store information on your device. This technology serves different purposes, such as helping to determine the usefulness, interest, and number of uses of our website or platforms, allowing the user to browse faster and more efficiently, eliminating the need to repeatedly enter the same information.

Most browser programs are set to accept cookies, although it is possible to configure the browser to refuse all cookies (see below), or to indicate when a cookie is being sent. When you browse the website or platform and the cookie is accepted, on a next visit to the website or application our internet server will recognize your computer or mobile device. In this way, when you browse the pages of a website or return to a website you have already visited, in relation to which you have given your consent to the use of cookies, you do not, in principle, must indicate your preferences again or enter data that you have already had previously provided.

There are several types of cookies. Considering the lifetime of cookies, these can be:

• Permanent cookies - these are cookies that are stored, even after closing the browser, on your access devices (PC, mobile and tablet) and that are used whenever you make a new visit to one of our websites or applications. They are generally used to direct navigation to the user's interests, allowing us to provide a more personalized service.

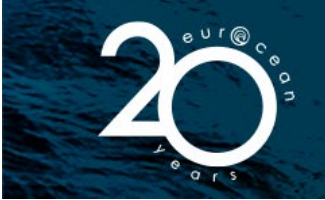

• Session cookies - these are temporary cookies that remain in your browser's cookie file until you leave the website or application. The information obtained by these cookies is used to analyze web traffic patterns, allowing us to identify problems and provide a better browsing experience.

On the other hand, considering the domain to which they belong, cookies can be:

• Own cookies – these are cookies sent to the user's terminal equipment from a device or domain managed by EurOcean, and from which the service requested by the user is provided.

• Third-party cookies – these are cookies sent to the user's terminal equipment from a device or domain that is not managed by EurOcean, but by another entity that processes the data collected through cookies.

#### **Cookies used**

The EurOcean Foundation uses several cookies that are necessary to provide the service that the user requests or to measure the web audience. Eurocean also uses other cookies, with your consent collected when you access the website or platform. However, none of these cookies collect any personal data. For detailed information about the cookies used by Eurocean, please contact us at the following email address: [info@eurocean.org.](mailto:info@eurocean.org)

# **How to use cookies**

By changing the settings on your computer or mobile device, the user of the websites or applications can activate or deactivate the acceptance of cookies. All browsers allow the respective user to accept, refuse or delete cookies, namely by selecting the appropriate settings in the respective browser.

The user can thus configure his browser to inform whenever a cookie is received or even deactivate its acceptance, however Eurocean warns that this may partially affect the use of some of our services, not having navigation, on our website, improved and personalized. If your browser's privacy setting is set to "High", you will not be able to access some of our services and may be prevented from fully using all the features of our websites or platforms.

To resolve this issue, please add our internet addresses to the list of allowed websites in your browser's privacy settings. If you are accessing our websites from a business computer and are unable to access it, the problem may be with the computer's corporate security settings. We therefore recommend that you contact your system administrator.

#### **How to disable cookies**

All internet browsers allow the user to manage cookies on the pages they visit. If you choose to disable cookies, it is possible that some features no longer work correctly in your browser, which may affect navigation on the pages you visit.

#### *Google Chrome*

By default, all cookies are allowed, but you can adjust this setting. Click the Chrome menu on the browser toolbar. Follow these steps:

- 1 Definitions;
- 2 Show advanced settings;
- 3 Under "Privacy", click on Content Settings;
- 4 Select "Block data definition by sites".

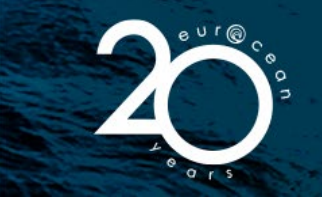

To change the "cookies" settings, follow these steps:

- 1 Delete cookies;
- 2 Block cookies by default;
- 3 Allow cookies by default;
- 4 Keep cookies and website data by default until you exit the browser;
- 5 Create exceptions for cookies from specific websites or domains.

Find more [here.](http://support.google.com/chrome/bin/answer.py?hl=pt&answer=95647&topic=14666&ctx=topic)

# *Internet Explorer*

To disable all cookies:

- 1- Select the "Tools" menu and the "Internet Options" option;
- 2- "Privacy" tab;
- 3- Move the bar to the top, where the message "Block all cookies" will appear.

Find more [here.](http://windows.microsoft.com/pt-PT/windows-vista/Block-or-allow-cookies)

# *Mozilla Firefox*

To disable all cookies:

1- Select the "Tools" menu;

2- Select "Options";

3- "Privacy", found on the top panel;

4- In the "cookies" section, disable the option "Accept cookies from websites". Click "OK" to save changes and close.

Find more [here.](http://support.mozilla.org/pt-PT/kb/Activar%20e%20Desactivar%20cookies?redirectlocale=en-US&redirectslug=Enabling+and+disabling+cookies)

#### *Safari*

To disable all cookies:

- 1- Select "Edit";
- 2- Click on "Preferences";
- 3- On the top panel, select the "Privacy" icon;
- 4- In the "Accept cookies" section, select "Never".

Find more [here.](http://support.apple.com/kb/HT1677?viewlocale=pt_PT%E2%80%8B%E2%80%8B)